## 電子成果品「機材関係資料」納品情報

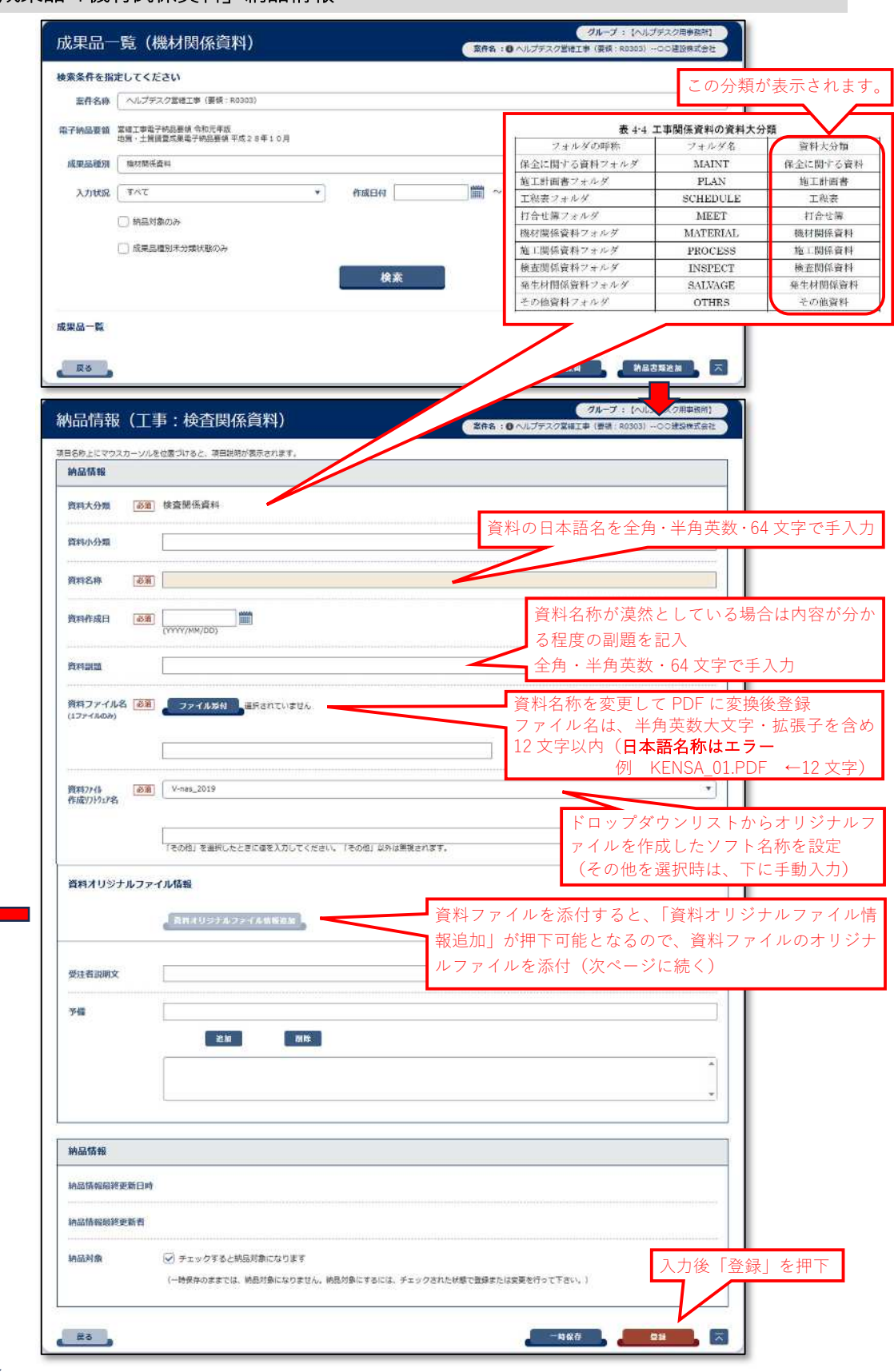

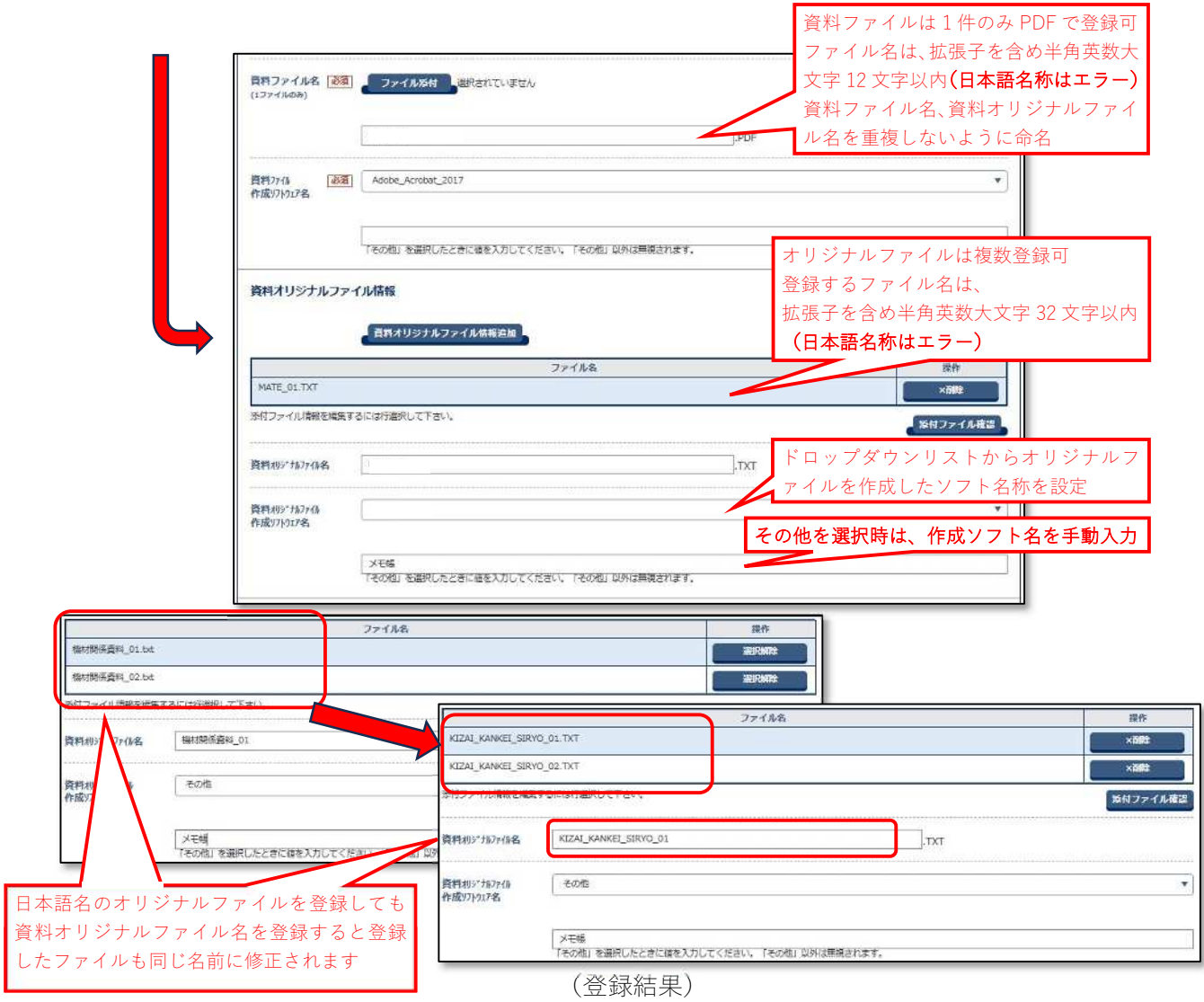

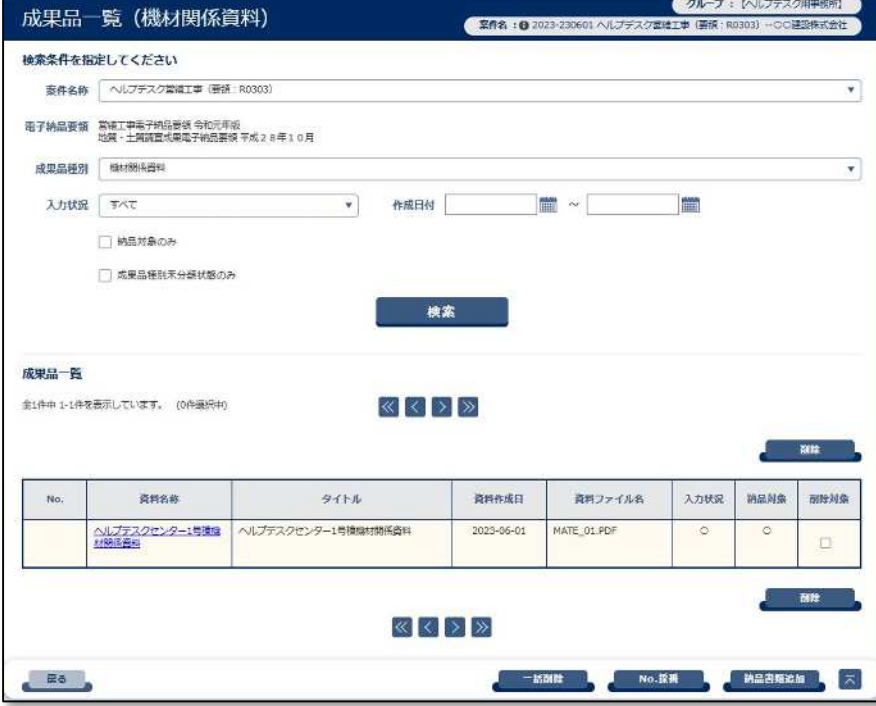

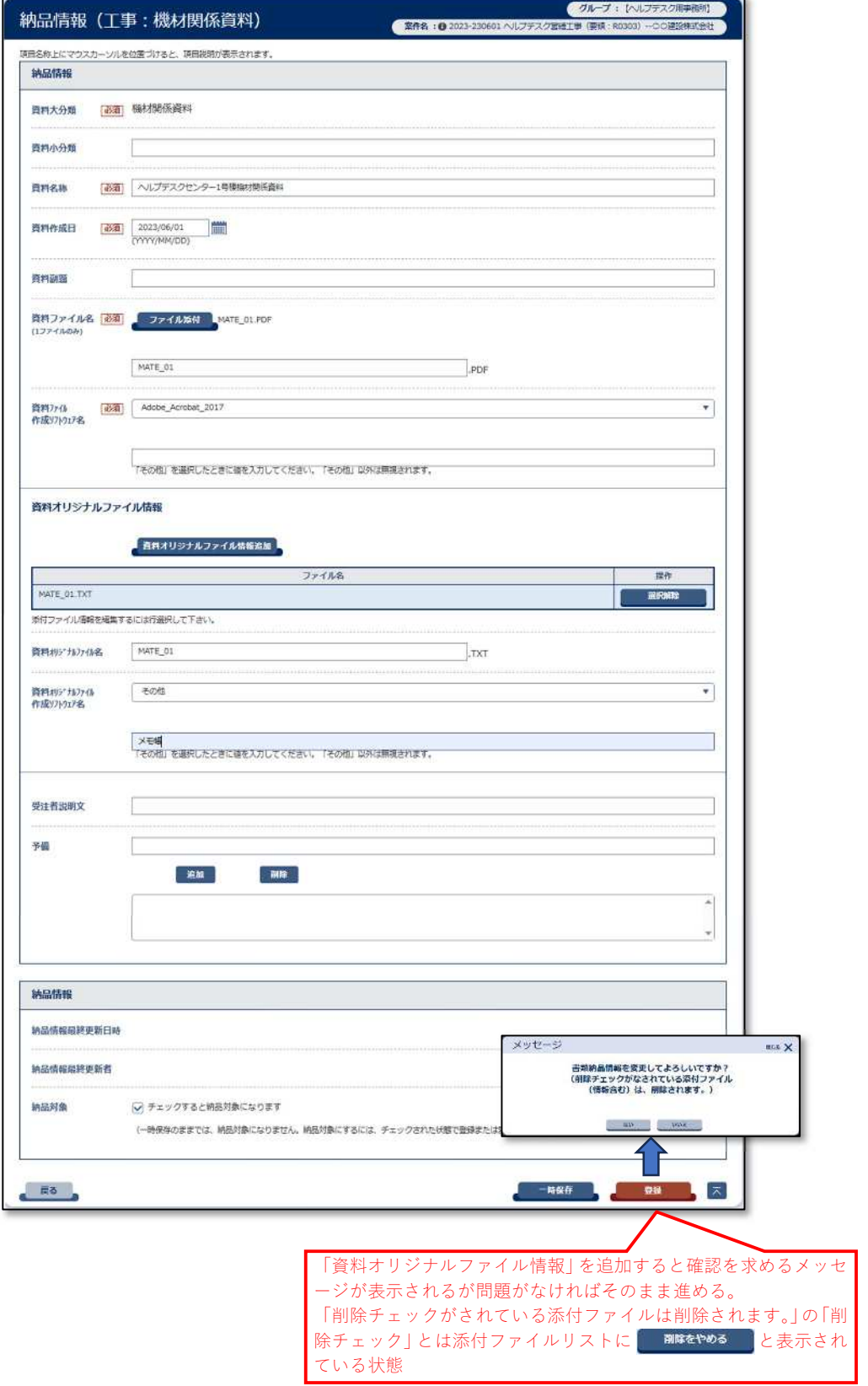

## (「機材関係資料納品情報」登録例)